## **Opis przedmiotu zamówienia**

- 1. Przedmiot zamówienia: Zakup wraz z dostawą i montażem sprzętu elektronicznego oraz umeblowania do pracowni językowo - terminalowej dla Szkoły Podstawowej im. Arkadego Fiedlera w Nowej Wsi.
- 2. Dostarczone komponenty mają być fabrycznie nowe z uwzględnieniem aktualnych technologii, nieuszkodzone, sprawne technicznie, o wymaganych minimalnych cechach, parametrach i elementach wyposażenia, nieobciążone prawami osób trzecich;
- 3. Dostarczony komponenty w momencie dostawy mają być kompletne, tzn. wyposażony we wszelkie odpowiednie kable przyłączeniowe umożliwiające wykorzystanie sprzętu zgodnie z jego przeznaczeniem.
- 4. Sprzęt ma być gotowy do użytkowania bez żadnych dodatkowych czynności po stronie Zamawiającego, w szczególności instalacji bądź aktywacji systemu operacyjnego.
- 5. Zamawiający wymaga fabrycznie nowego systemu operacyjnego, nieużywanego oraz nieaktywowanego nigdy wcześniej na innym urządzeniu.
- 6. Zamawiający wymaga aby oprogramowanie systemowe było fabrycznie zainstalowane przez producenta sprzętu.
- 7. Zamawiający wymaga aby oprogramowanie było dostarczone wraz z oryginalnymi atrybutami legalności stosowanymi przez producenta lub inną formą uwiarygodniania oryginalności wymaganą przez producenta oprogramowania stosowną w zależności od dostarczanej wersji.
- 8. Konfiguracja pracowni terminalowej:
	- a) Serwer  $-1$  szt.
	- b) Stanowisko nauczycielskie 1 szt.
	- c) Stanowiska terminalowe (uczniowskie) 24 szt.
- 9. Minimalne parametry techniczne sprzętu wymagane przez Zamawiającego:

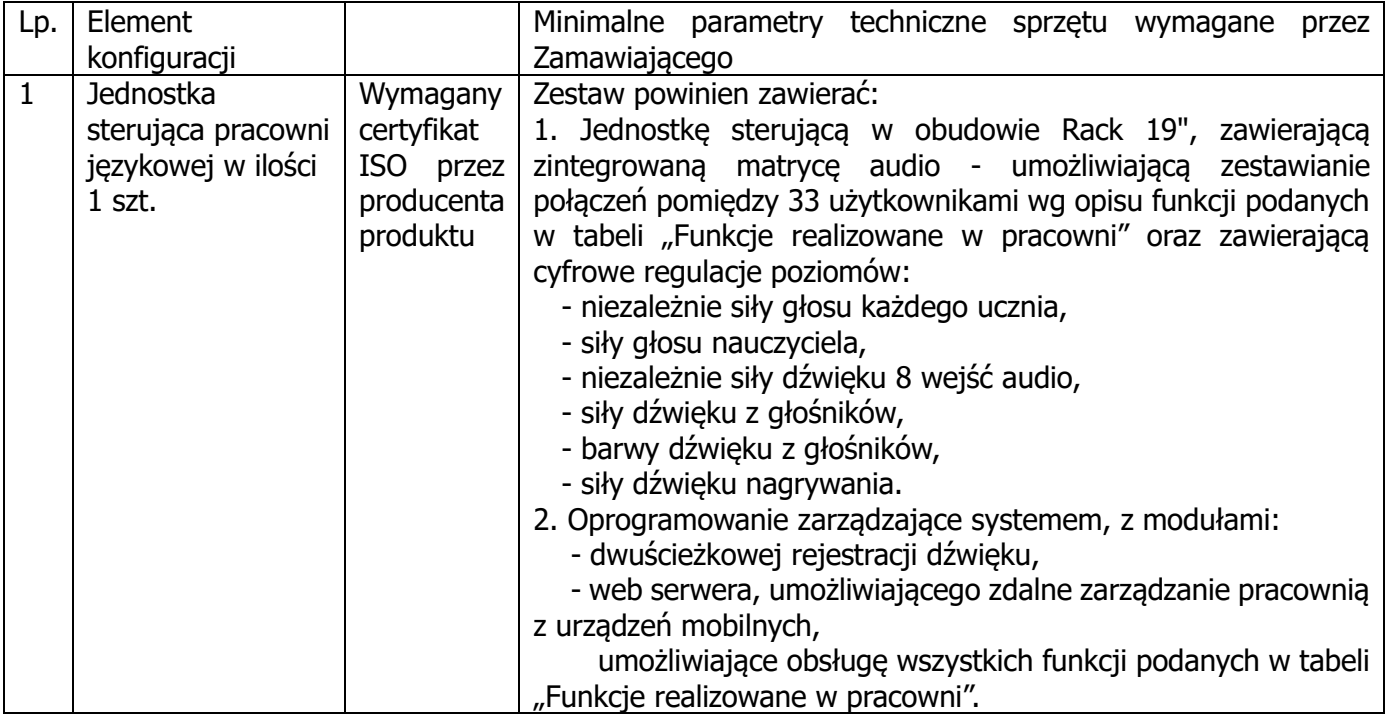

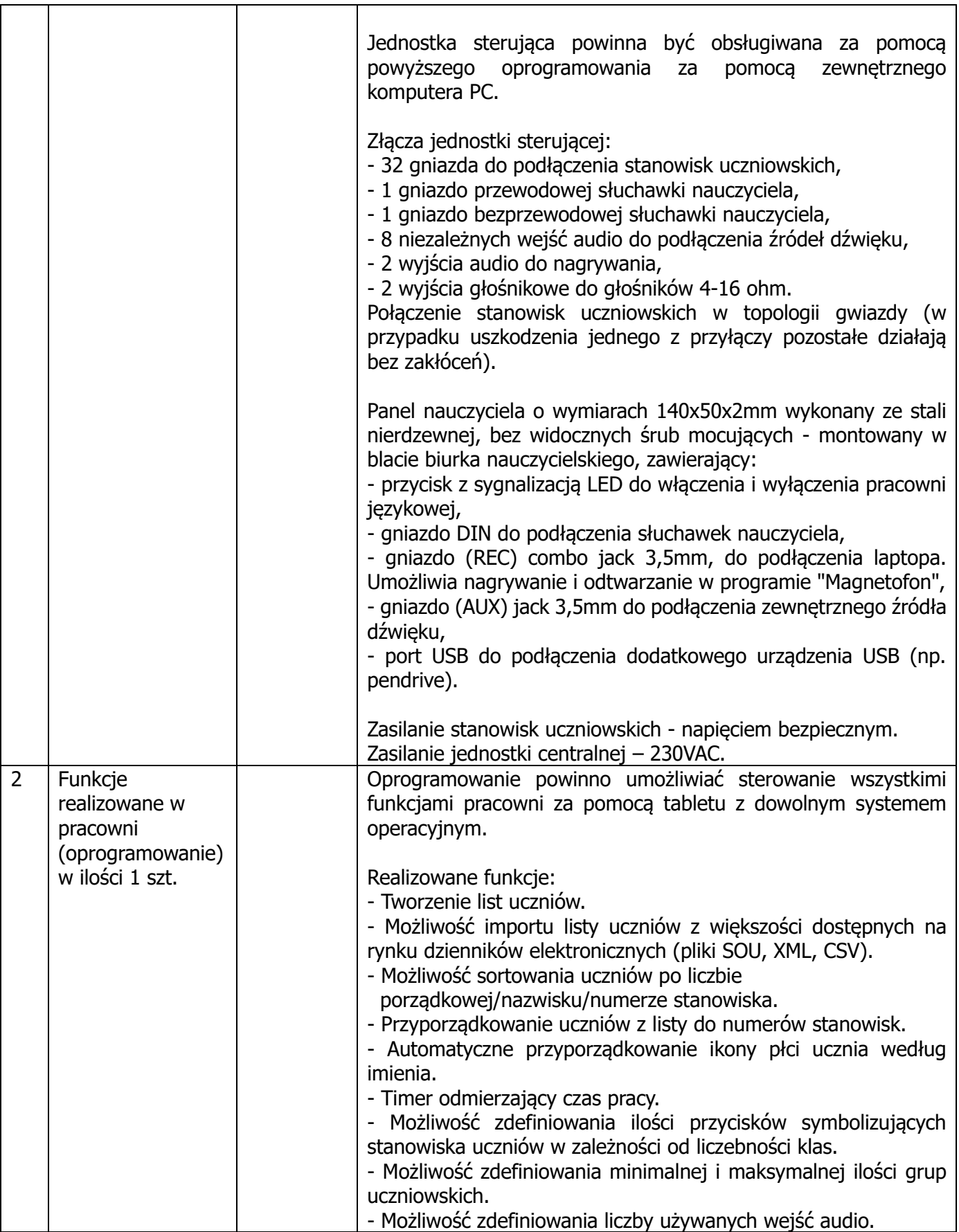

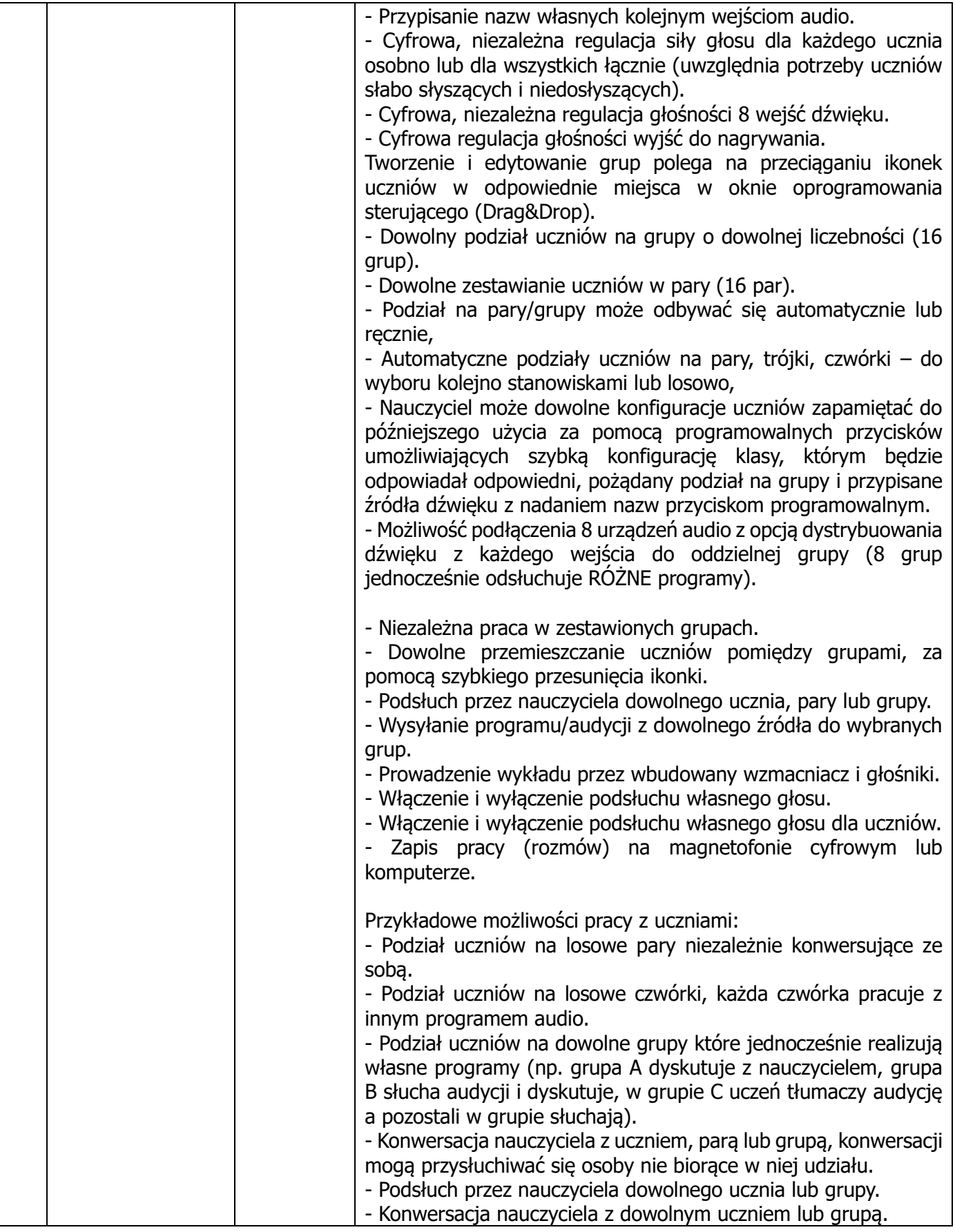

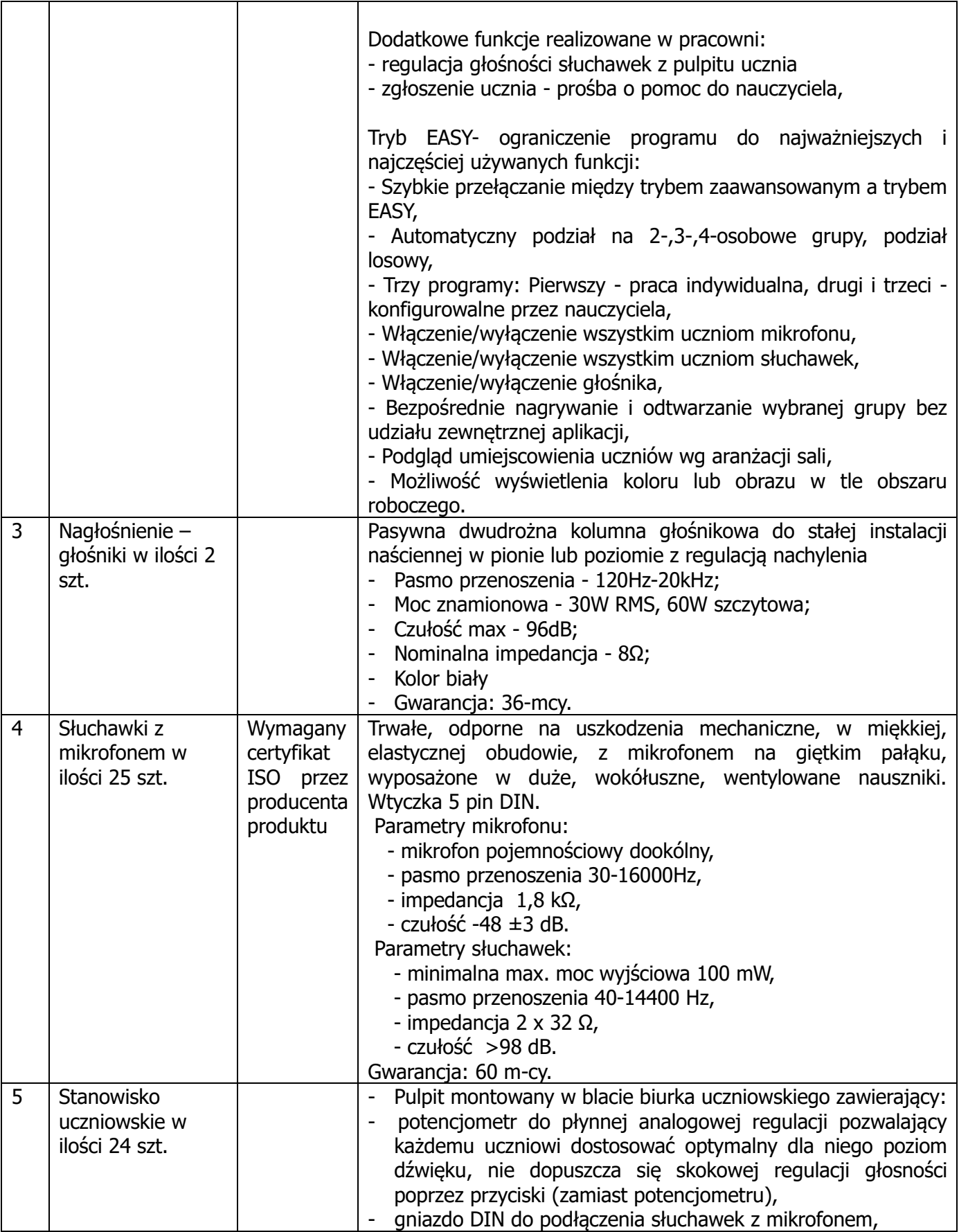

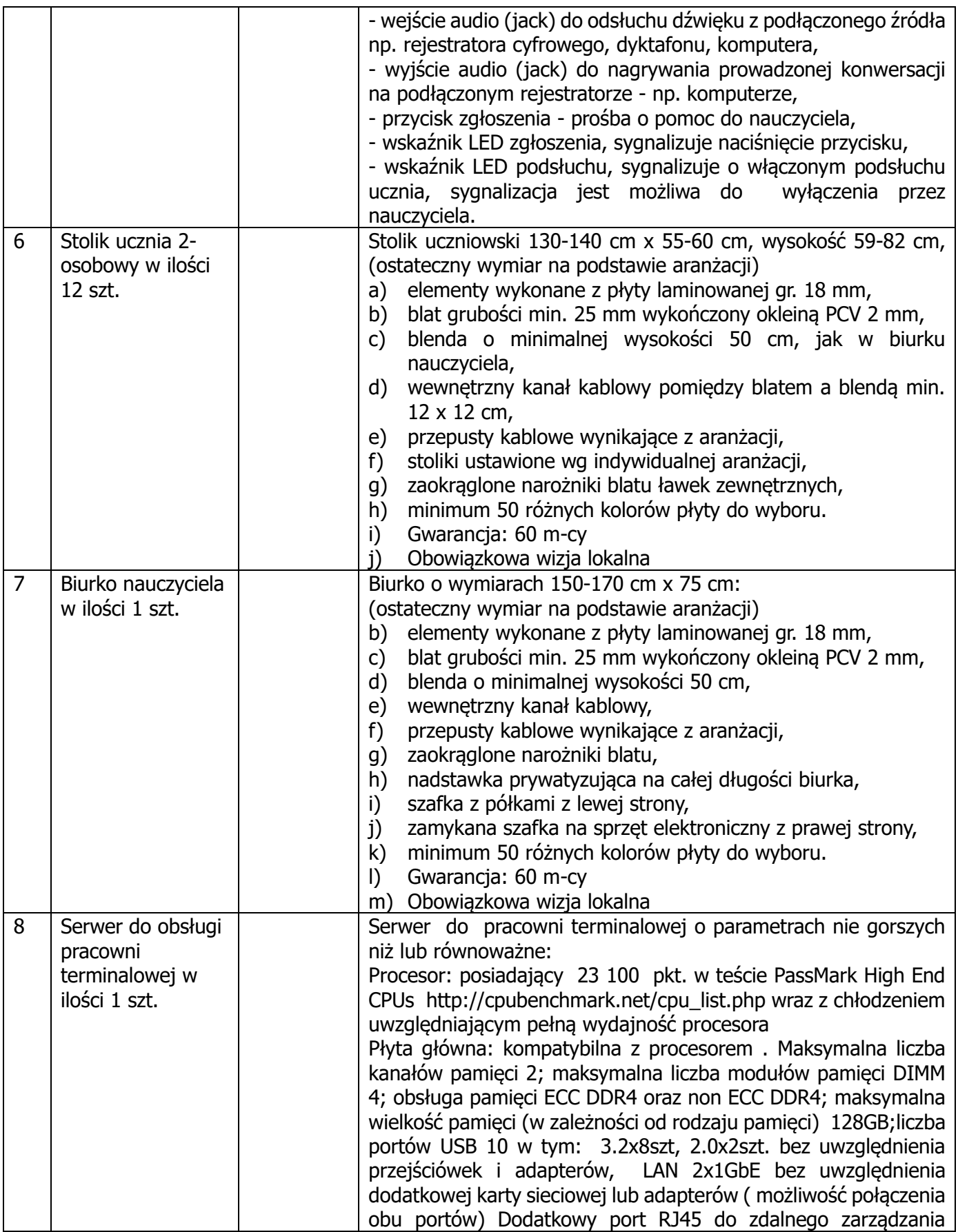

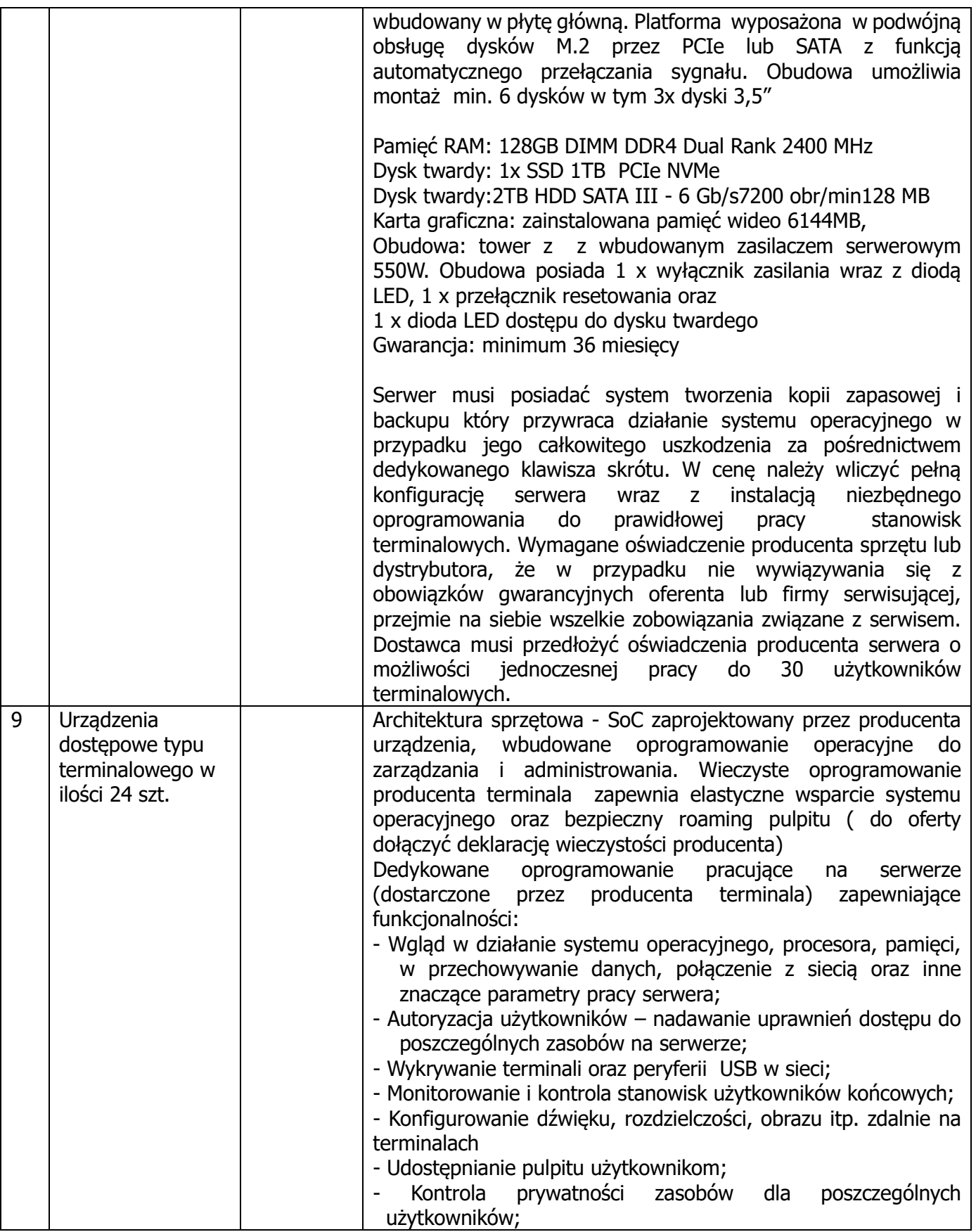

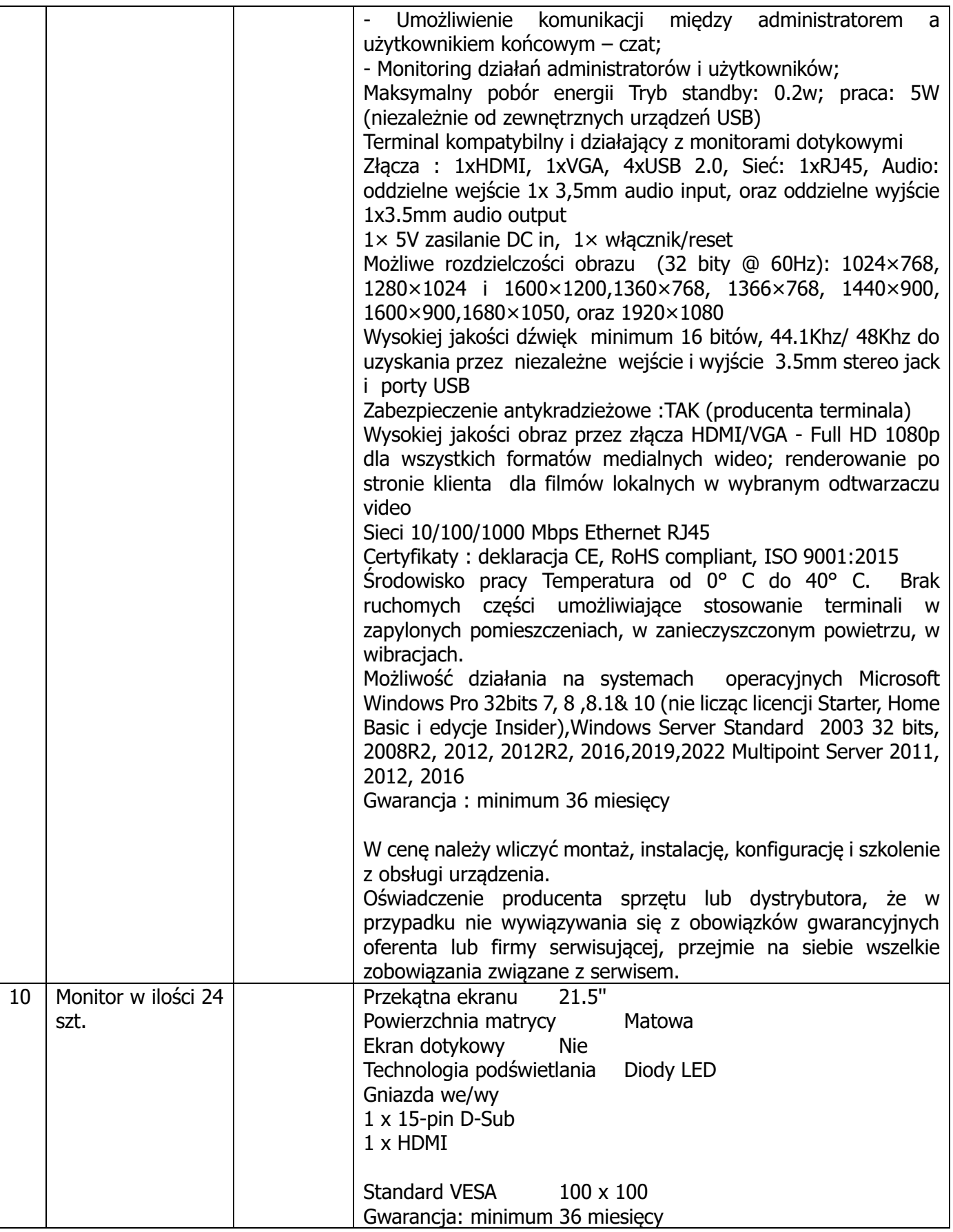

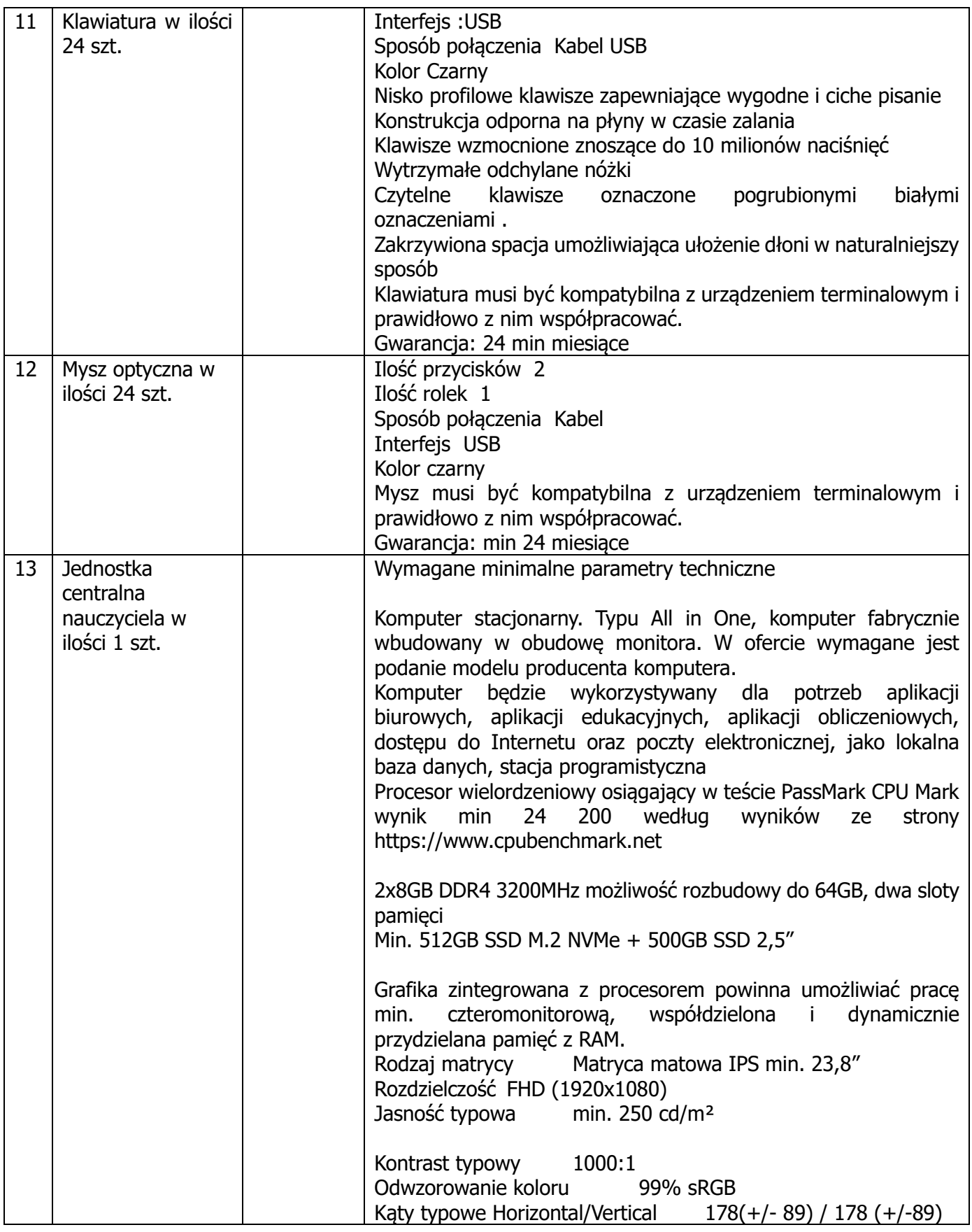

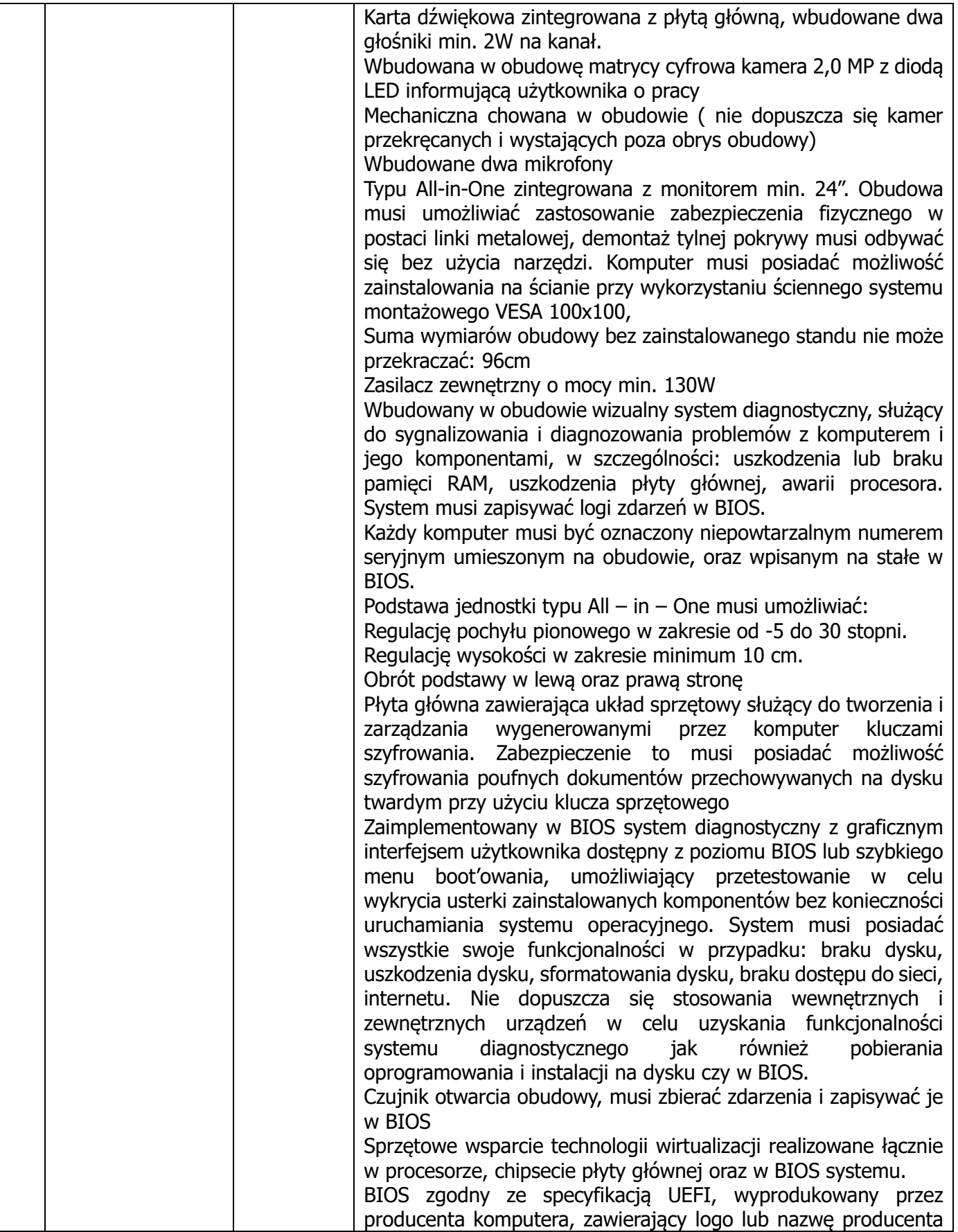

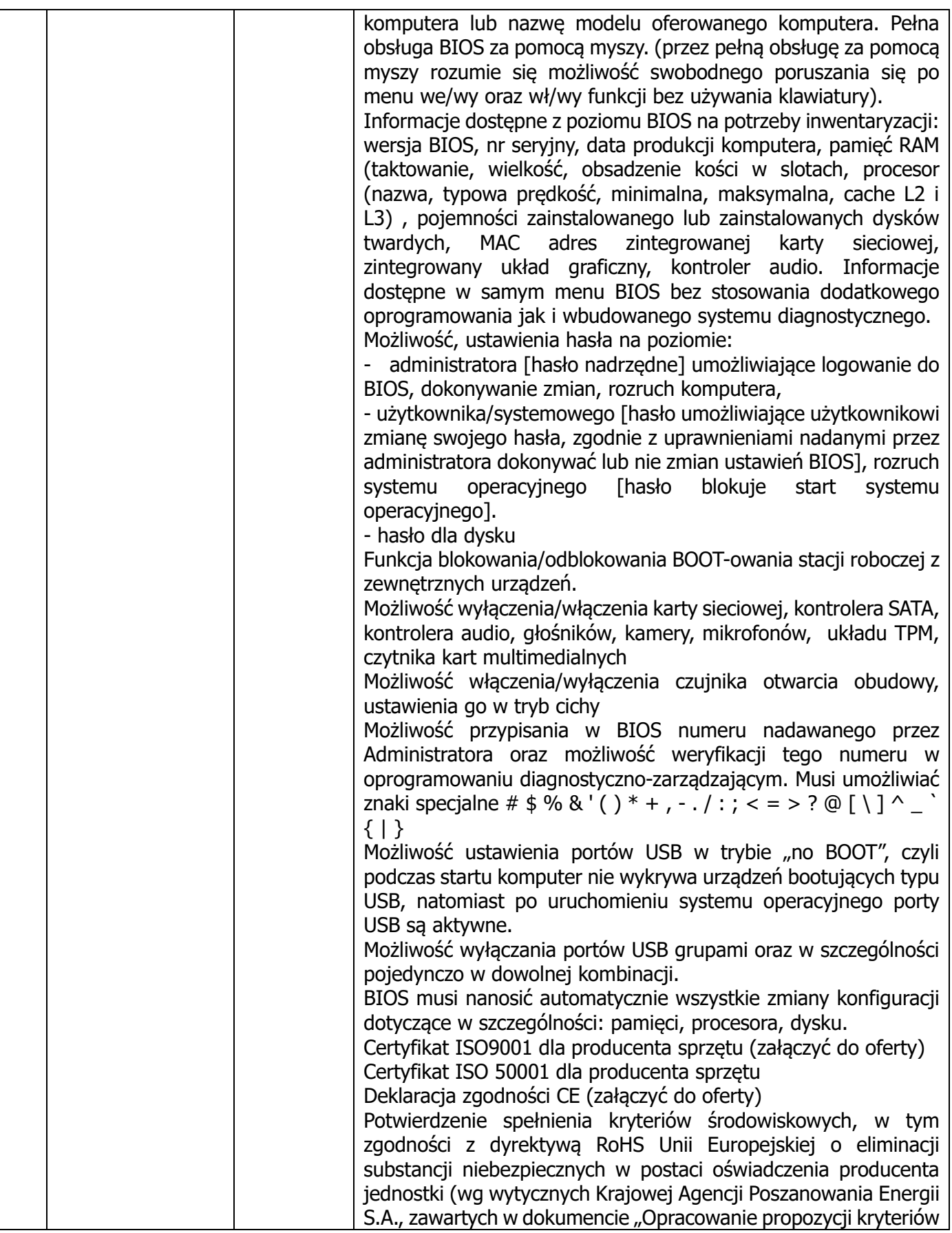

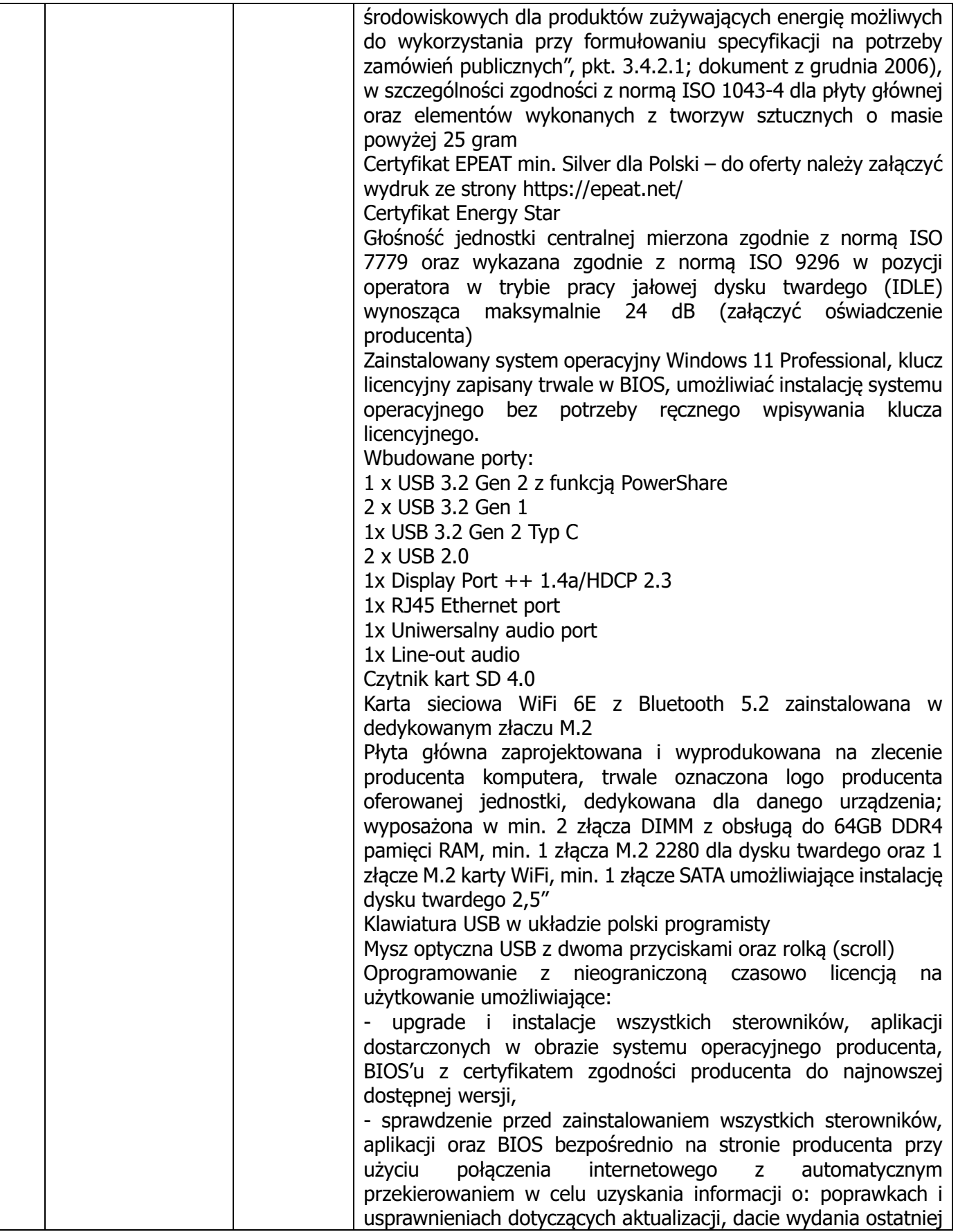

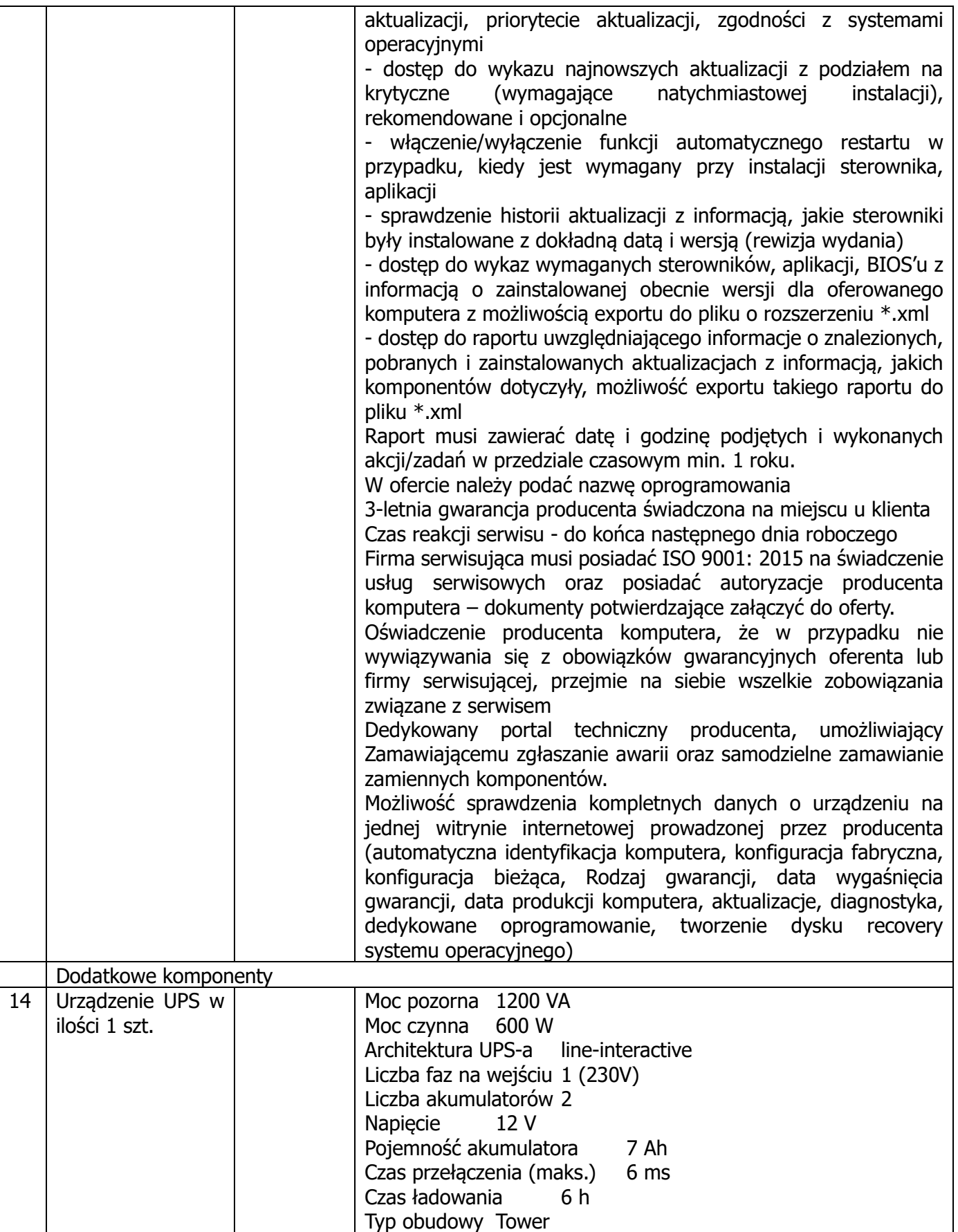

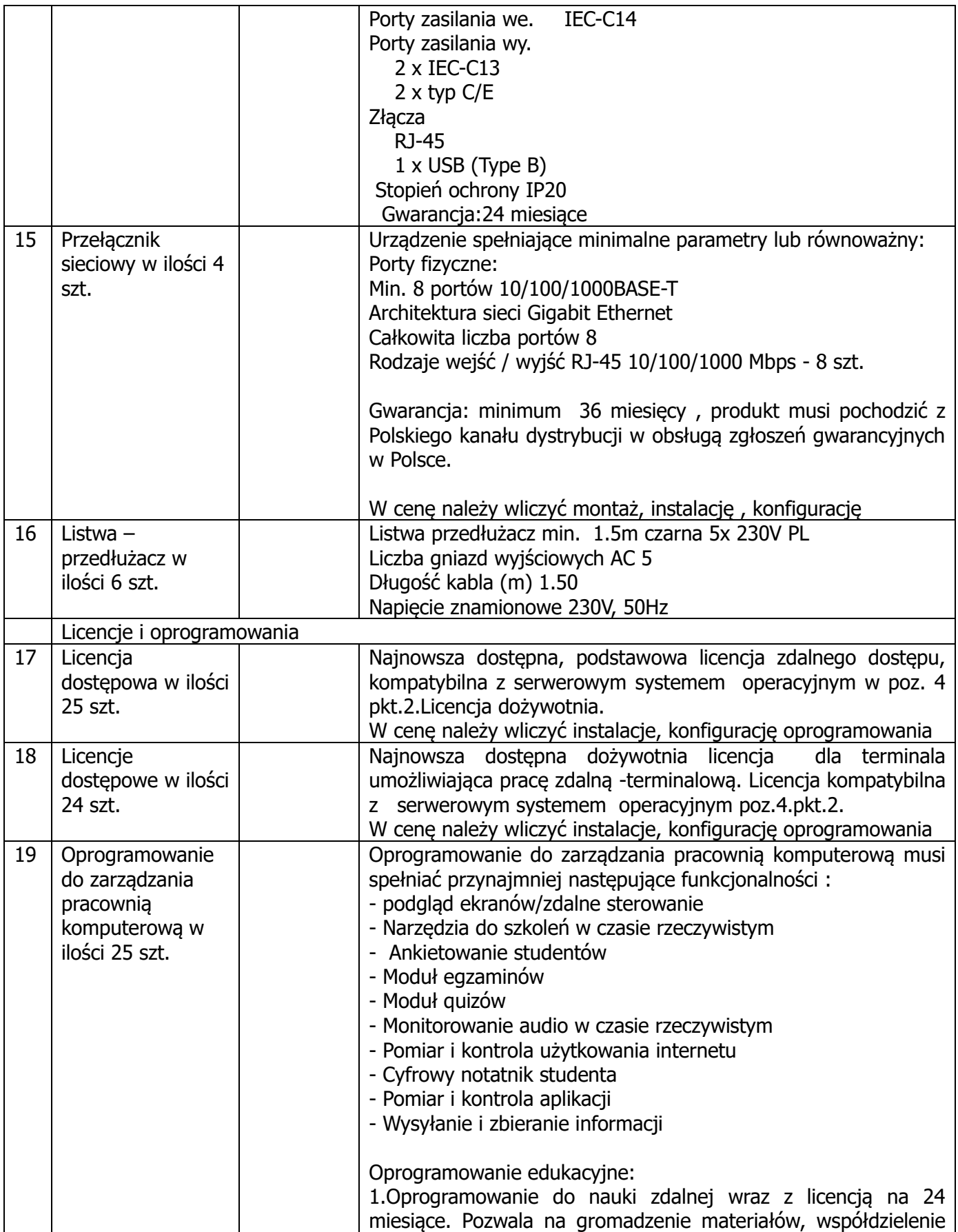

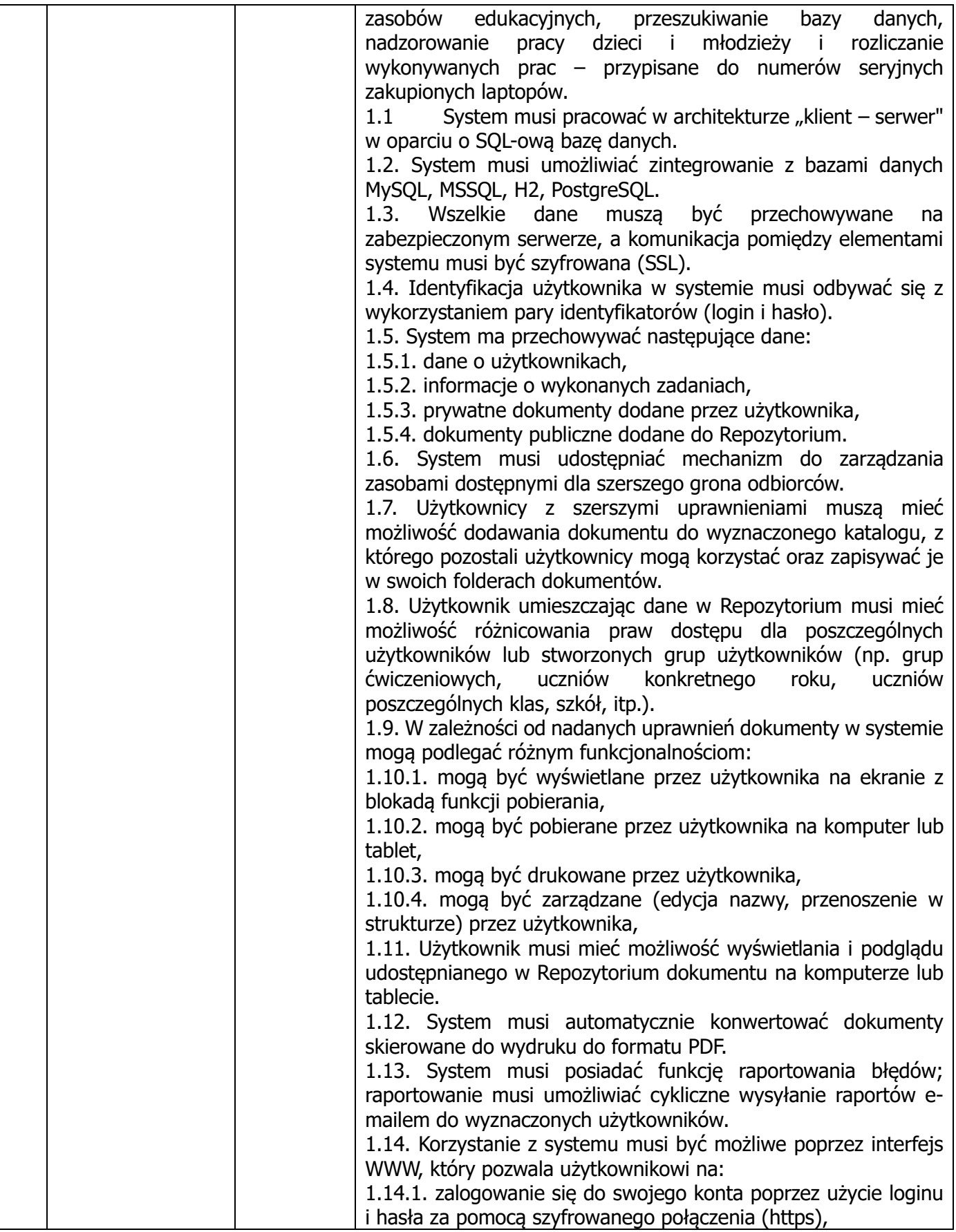

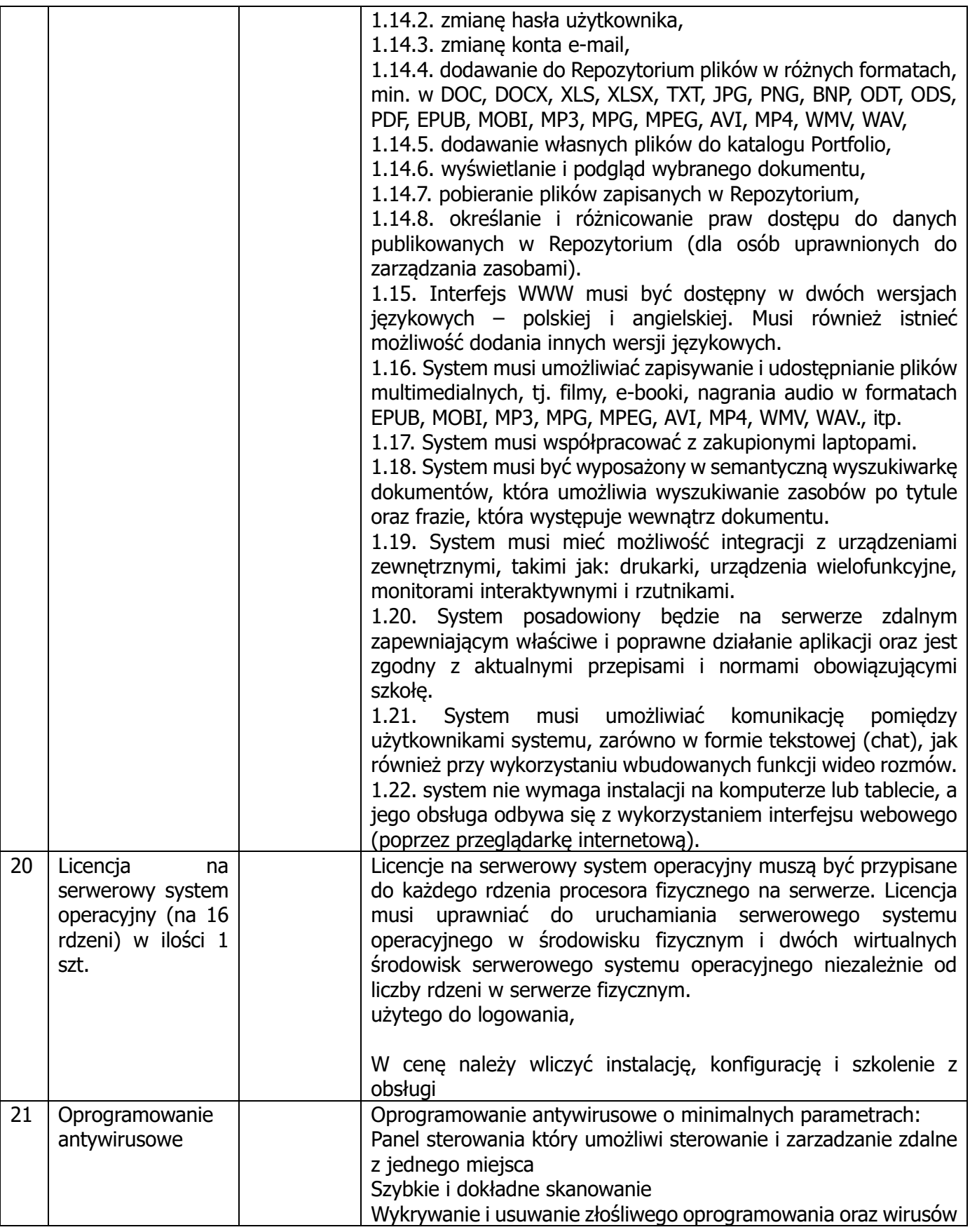

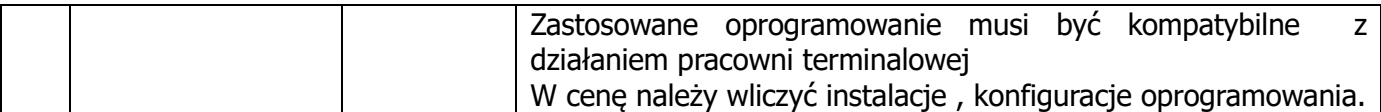

10. Wykonawca, który w ofercie powoła się na zastosowanie produktów równoważnych opisanych w opisie przedmiotu zamówienia jest zobowiązany wykazać, że oferowane przez niego produkty spełniają wymagania określone przez Zamawiającego. Wykonawca zobowiązany jest w takim przypadku wykazać, że dostarczone przez niego urządzenia spełniają takie same wymagania jak produkty określone przez Zamawiającego dotyczące parametrów. Przez produkt równoważny Zamawiający rozumie urządzenia o parametrach i standardach jakościowych takich samych bądź lepszych w stosunku do urządzeń wskazanych (pożądanych) przez Zamawiającego. Wykazując równoważność Wykonawca musi dać dowód, że oferowany produkt ma porównywalne parametry

UWAGA: Treść oferty, precyzująca oferowane produkty i rozwiązania, musi być ustalona w terminie składania ofert i nie może podlegać dookreśleniu po upływie tego terminu. Wykonawca oferujący rozwiązania równoważne ma obowiązek wykazać, że przedstawione w treści oferty rozwiązania spełniają określone przez Zamawiającego wymagania.

- 11. Przedmiot zamówienia obejmuje dostawę, montaż oraz uruchomienie pracowni językowo terminalowej.
	- 11.1. Miejsce dostawy sprzętu elektronicznego:
		- Szkoła Podstawowa im. Arkadego Fiedlera w Nowej Wsi ul. Szkolna 5 Nowa Wieś 5 64-510 Wronki

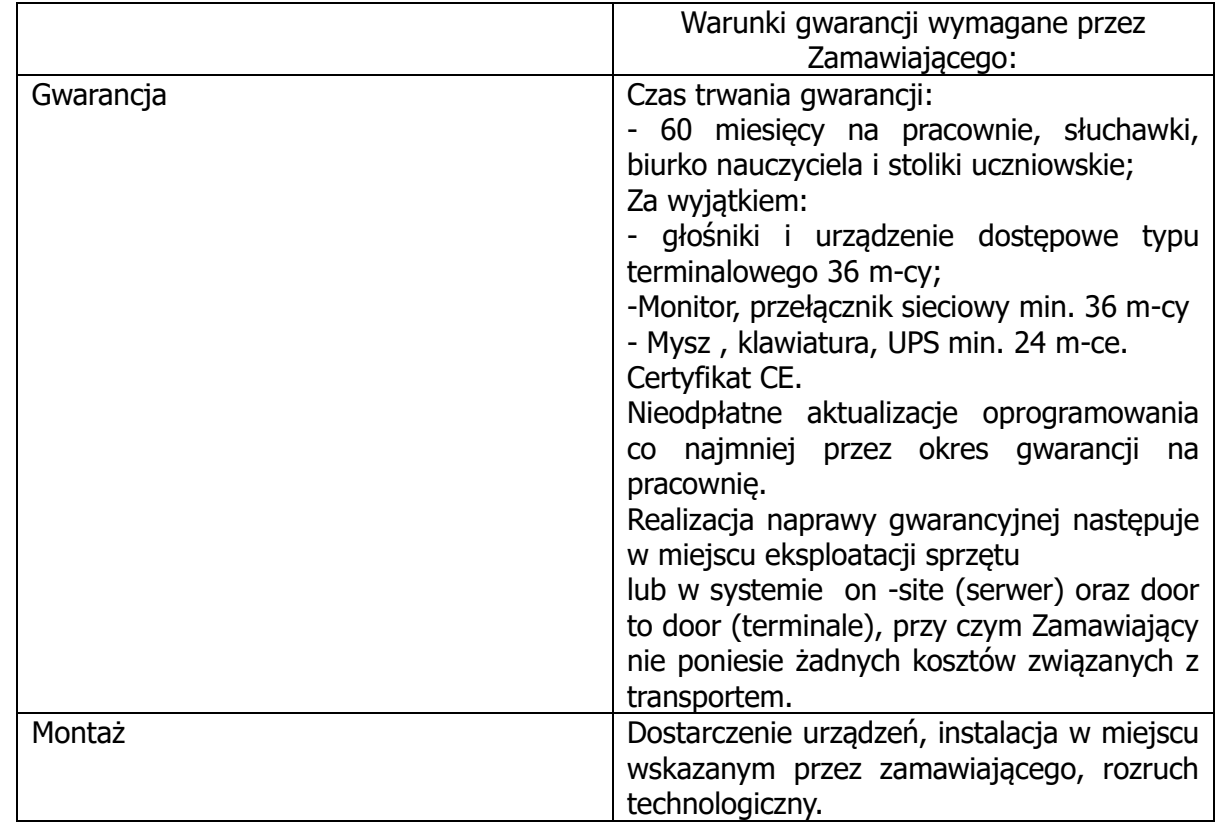

12. Warunki gwarancji, montażu i serwisu:

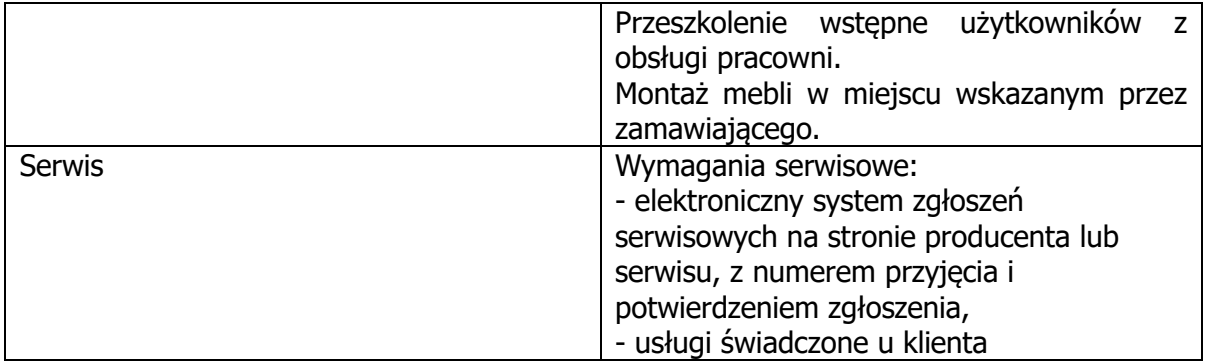

13. Poglądowa aranżacja sali językowo-terminalowej i wzór przygotowania dla przelotów kablowych w stanowiskach uczniowskich.

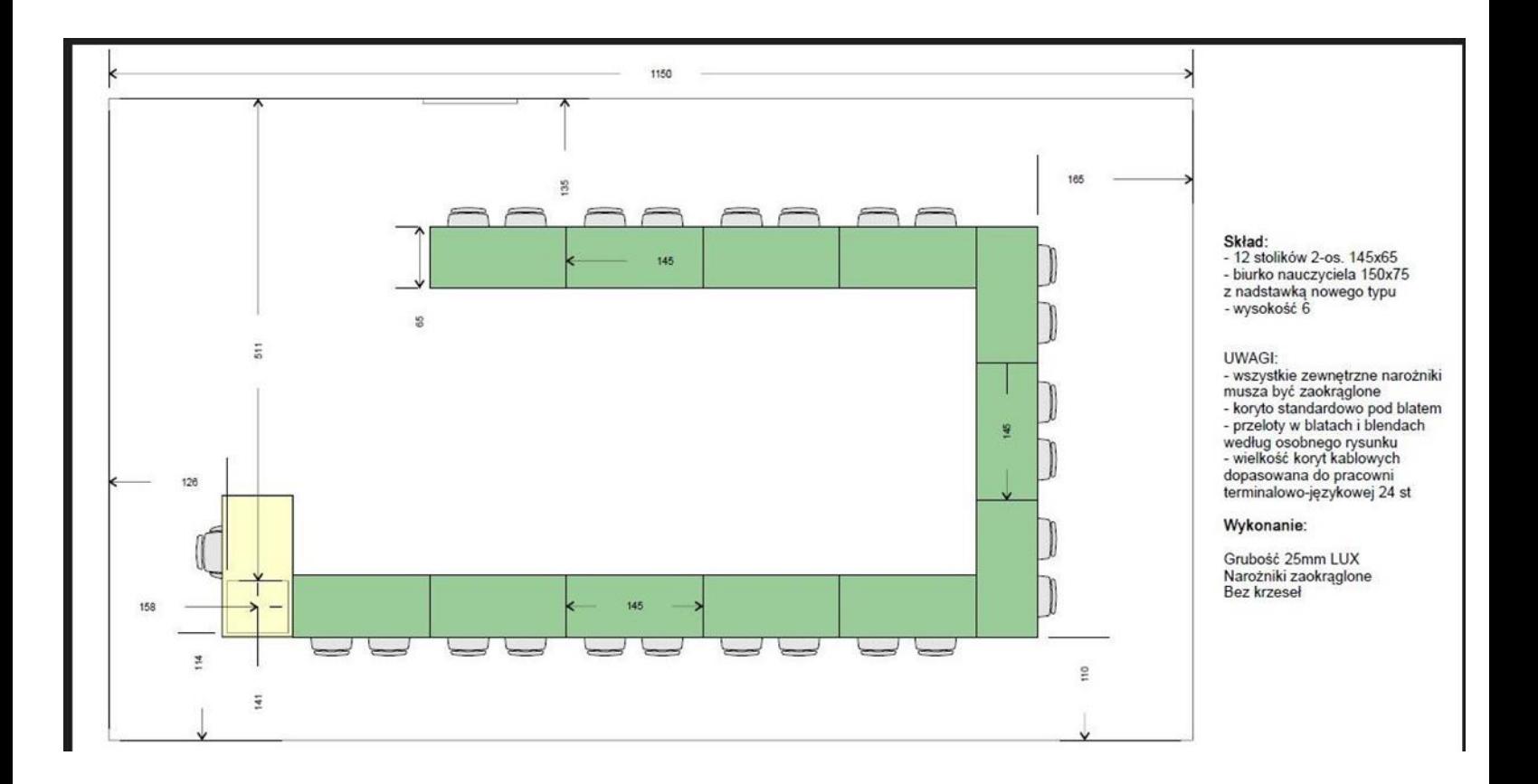

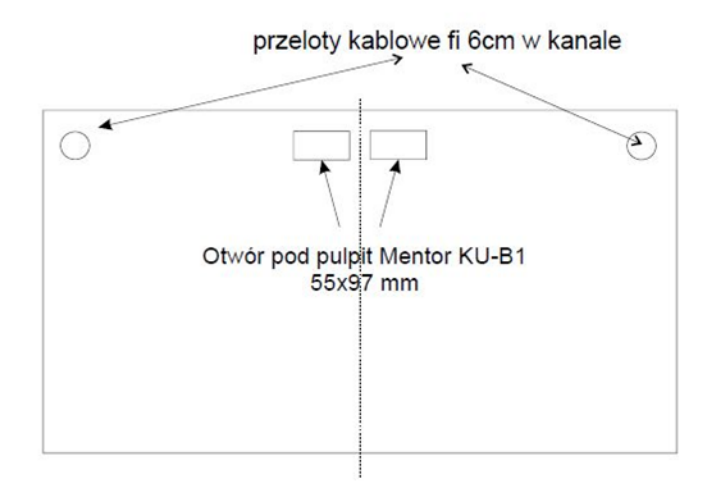

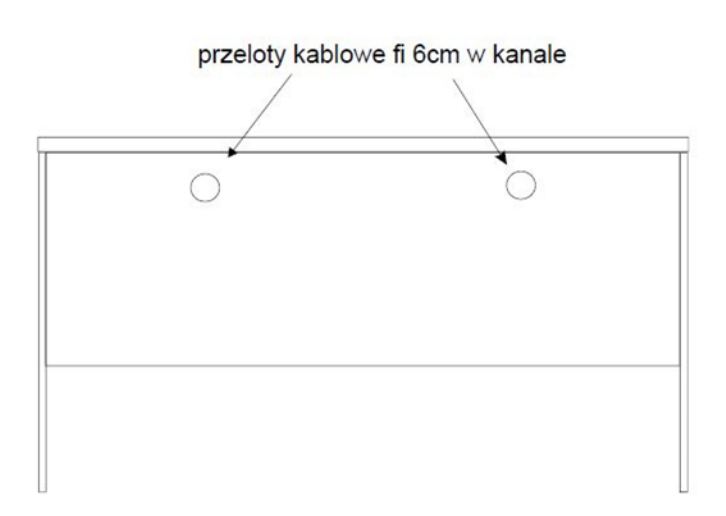